## **ПЕРВОЕ ВЫСШЕЕ ТЕХНИЧЕСКОЕ УЧЕБНОЕ ЗАВЕДЕНИЕ РОССИИ**

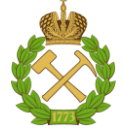

## **МИНИСТЕРСТВО НАУКИ И ВЫСШЕГО ОБРАЗОВАНИЯ РОССИЙСКОЙ ФЕДЕРАЦИИ федеральное государственное бюджетное образовательное учреждение высшего образования САНКТ-ПЕТЕРБУРГСКИЙ ГОРНЫЙ УНИВЕРСИТЕТ**

**СОГЛАСОВАНО**

**УТВЕРЖДАЮ**

\_\_\_\_\_\_\_\_\_\_\_\_\_\_\_\_\_\_\_\_\_\_\_\_\_ **Руководитель ОПОП ВО доцент А.А. Кульчицкий**

**\_\_\_\_\_\_\_\_\_\_\_\_\_\_\_\_\_\_\_\_\_\_ Проректор по образовательной деятельности Д.Г. Петраков**

# **РАБОЧАЯ ПРОГРАММА ПЕРВОЙ УЧЕБНОЙ ПРАКТИКИ Учебная практика – научно-исследовательская работа – Вторая учебная практика**

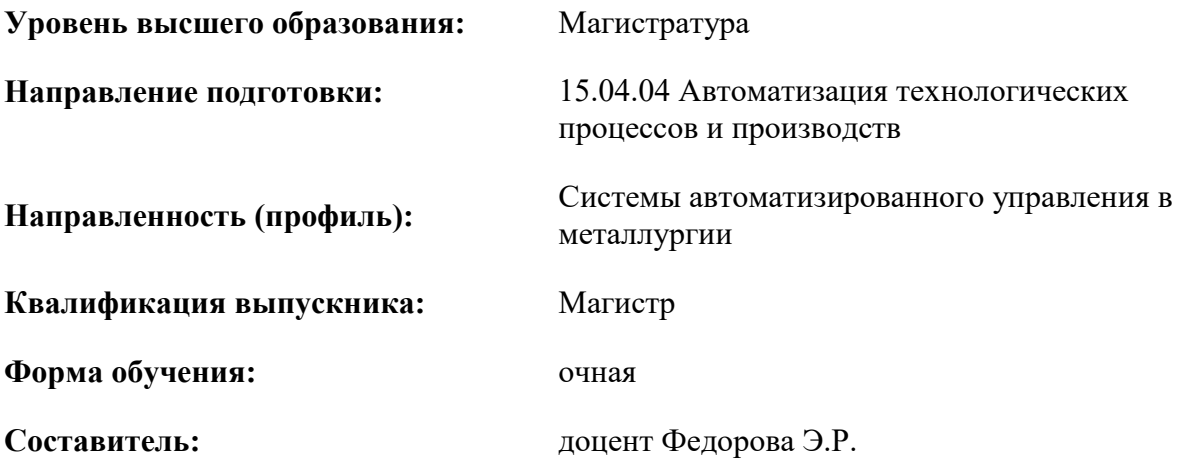

Санкт-Петербург

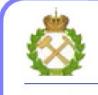

ДОКУМЕНТ ПОДПИСАН УСИЛЕННОЙ КВАЛИФИЦИРОВАННОЙ ЭЛЕКТРОННОЙ ПОДПИСЬЮ

Сертификат: 174E F08E D3C8 8CC7 B088 E59C 9D21 683B Владелец: Пашкевич Наталья Владимировна<br>Действителен: с 14.11.2023 до 06.02.2025

**Рабочая программа** учебной практики – научно-исследовательской работы – второй учебной практики разработана:

- в соответствии с требованиями ФГОС ВО – магистратура по направлению подготовки «15.04.04 Автоматизация технологических процессов и производств», утвержденного приказом Минобрнауки России № 1452 от 25.11.2020 г.;

- на основании учебного плана магистратуры по направлению подготовки «15.04.04 Автоматизация технологических процессов и производств», направленность (профиль) «Системы автоматизированного управления в металлургии».

Составитель  $\alpha$  - к.т.н., доцент Федорова Э.Р.

**Рабочая программа рассмотрена и одобрена** на заседании кафедры автоматизации технологических процессов и производств от 31.01.2023 г., протокол № 10.

Заведующий кафедрой **д.т.н.**,

доцент

Кульчицкий А.А.

#### 1. ОБЩАЯ ХАРАКТЕРИСТИКА ПРАКТИКИ

#### 1.1. Вид, тип практики

Учебная практика - научно-исследовательская работа - Вторая учебная практика.

Пелью практики является приобретение стулентами практических навыков компетенций для повышения уровня профессиональной подготовки, формирование у студентов представления о работах, ведущихся в области автоматизации технологических процессов и производств, управления жизненным циклом продукции, ее качеством и безопасностью, приобретение студентами теоретических знаний об организации вычислительных центров на базе персональных ЭВМ, о стадиях разработки программ и программной документации.

Задачами учебной практики являются:

- получение знаний об оборудовании служебного назначения предприятий, знаний об производственных и технологических процессах изготовления продукции;

- ознакомление с содержанием основных работ и исследований, выполняемых на предприятии или в организации по месту прохождения практики;

- изучение особенностей построения, состояния и функционирования автоматизированных технологических процессов:

- закрепление навыков программирования на языках из стандарта МЭК, связанных с направлением «Автоматизация технологических процессов и производств», развитие у студентов способности к творческой деятельности, улучшение навыков при работе с алгоритмическим и программным обеспечением при решении задач автоматизации.

Учебная практика - это практика по получению первичных профессиональных умений и навыков, в том числе первичных умений и навыков научно-исследовательской деятельности.

Практика имеет теоретическую и практическую направленность. Предполагается расширение знаний об оборудовании предприятий и автоматизации технологических процессов. Учебная практика необходима студентам для успешного освоения, например, таких дисциплин, как: «Математическое моделирование объектов и систем управления», «Проектирование систем автоматизации и управления», «Методы и алгоритмы обработки сигналов и изображений». Учебная практика углубляет знания в области решения прикладных задач по специальности.

#### 1.2. Формы провеления практики

Форма практики – непрерывно – путем вылеления в календарном учебном графике непрерывного периода учебного времени для проведения всех видов практик, предусмотренных ОПОП BO;

Форма практики зависит от объекта практики. Объектами практики могут быть:

- центры технической эксплуатации;
- проектные отделы и лаборатории;

- научно-исследовательские отделы и лаборатории;

- крупные фирмы и др.

При этом обязательными условиями проведения учебной практики - научноисследовательской работы - вторая учебной практики являются наличие на объекте практики современных АСУТП и возможность реального участия магистранта в профессиональной деятельности.

#### 1.3. Место и время проведения практики

Учебная практика - Научно-исследовательская работа - Вторая учебная практика в соответствии с учебным планом проводится после завершения экзаменационной сессии второго семестра на первом курсе магистратуры и имеет продолжительность 6 недель.

Местами проведения практики являются, в основном:

- кафедра автоматизации технологических процессов и производств Горного университета;

- крупные производственные предприятия,

- научные организации, осуществляющие проектную и производственную деятельность в области проектирования, создания, автоматизированных систем управления;
- трейнинг-центры, учебно-научные центры и полигоны ВУЗов.

Конкретный перечень объектов практики устанавливается на основе типовых двусторонних договоров между предприятиями (организациями) и ВУЗом. Часть студентов (по согласованию с деканатом) распределяется на практику по персональным заявкам организаций, не включенных в отмеченный перечень.

Распределение студентов по объектам практики и назначение руководителей практики производится в соответствии с приказом по ВУЗу. При направлении на Учебную практику – Научно-исследовательскую работу – Вторую учебную практику студент получает на руки дневник по практике установленной формы, в котором указан объект практики и сроки прохождения практики.

Поскольку список объектов практики, как правило, весьма обширен и постоянно корректируется, а состав технологического оборудования и виды деятельности различных организация существенно отличаются, данная программа носит общий характер.

Следует иметь в виду, что объект Учебной практики – научно-исследовательской работы – Второй учебной практики в дальнейшем может стать местом работы студента после окончания ВУЗа. Поэтому при взаимной заинтересованности сторон (и наличии возможностей) студент может в дальнейшем проходить другие виды практик, предусмотренные учебным планом, на одном и том же объекте. В этом случае необходимо наличие персональной заявки от предприятия.

#### **2. МЕСТО ПРАКТИКИ В СТРУКТУРЕ ОПОП ВО**

Учебная практика – научно-исследовательская работа – Вторая учебная практика относится к обязательной части Блока 2 «Практики» основной профессиональной образовательной программы по направлению подготовки «15.04.04 Автоматизация технологических процессов и производств».

Место практики в структуре ОПОП ВО – 2 семестр. Объем практики – 6 з.е. (шесть недель).

#### **3. ПЛАНИРУЕМЫЕ РЕЗУЛЬТАТЫ ОБУЧЕНИЯ ПРИ ПРОХОЖДЕНИИ ПРАКТИКИ, СООТНЕСЕННЫЕ С ПЛАНИРУЕМЫМИ РЕЗУЛЬТАТАМИ ОСВОЕНИЯ ОБРАЗОВАТЕЛЬНОЙ ПРОГРАММЫ**

Процесс прохождения Учебной практики – научно-исследовательской работы – Второй учебной практики направлен на формирование следующих компетенций:

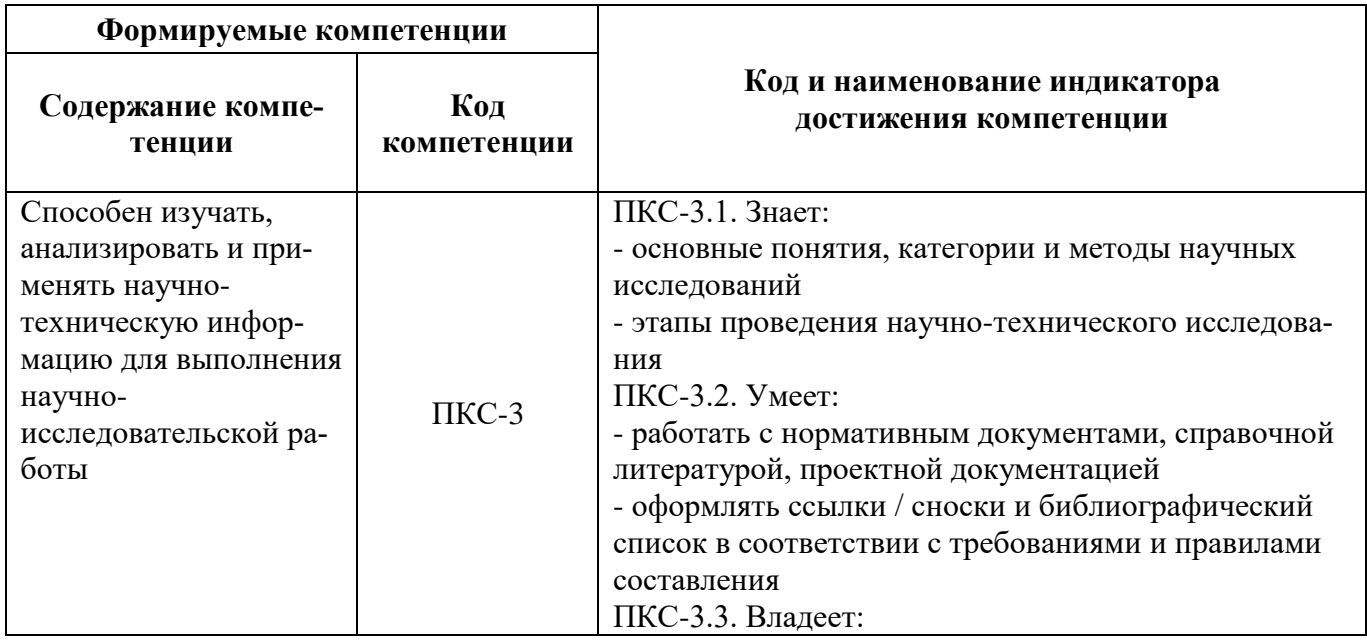

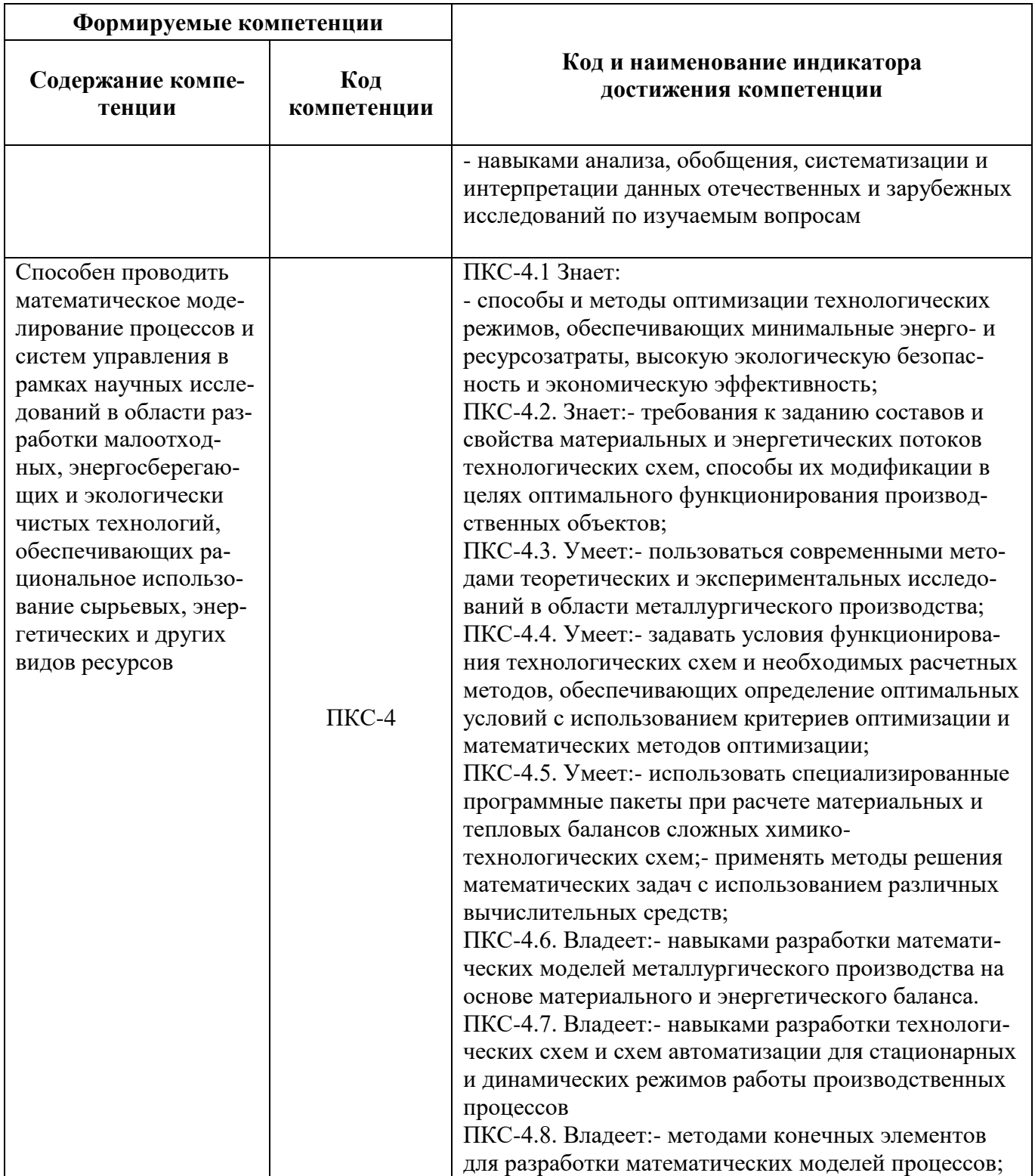

## 4. СТРУКТУРА И СОДЕРЖАНИЕ ПРАКТИКИ

## 4.1. Объем практики и виды учебной работы

Общий объём практики составляет 6 зачетных единиц - что составляет 216 ак. часов, шесть недель, вид промежуточной аттестации - дифференцированный зачет.

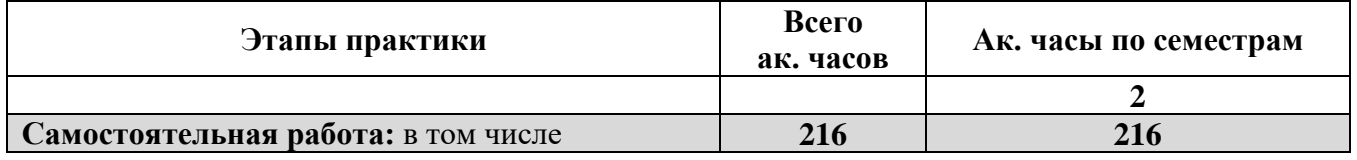

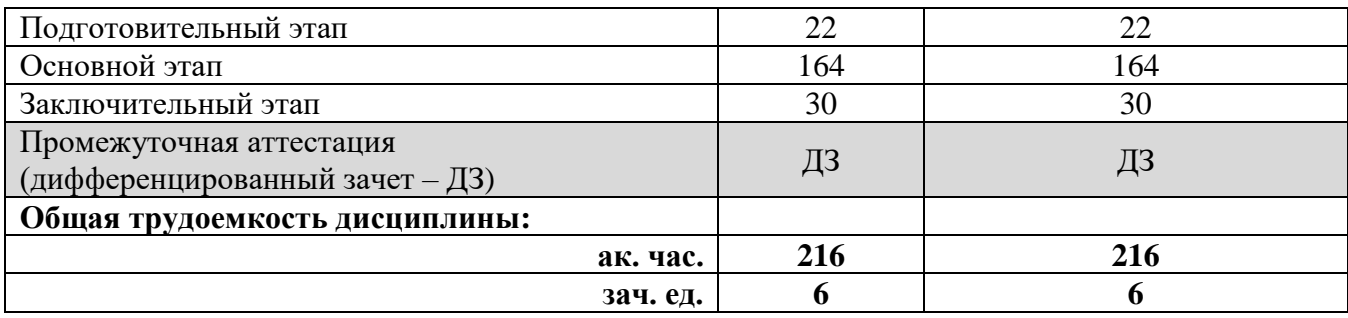

# 4.2 Содержание практики

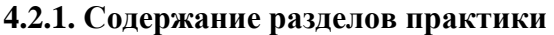

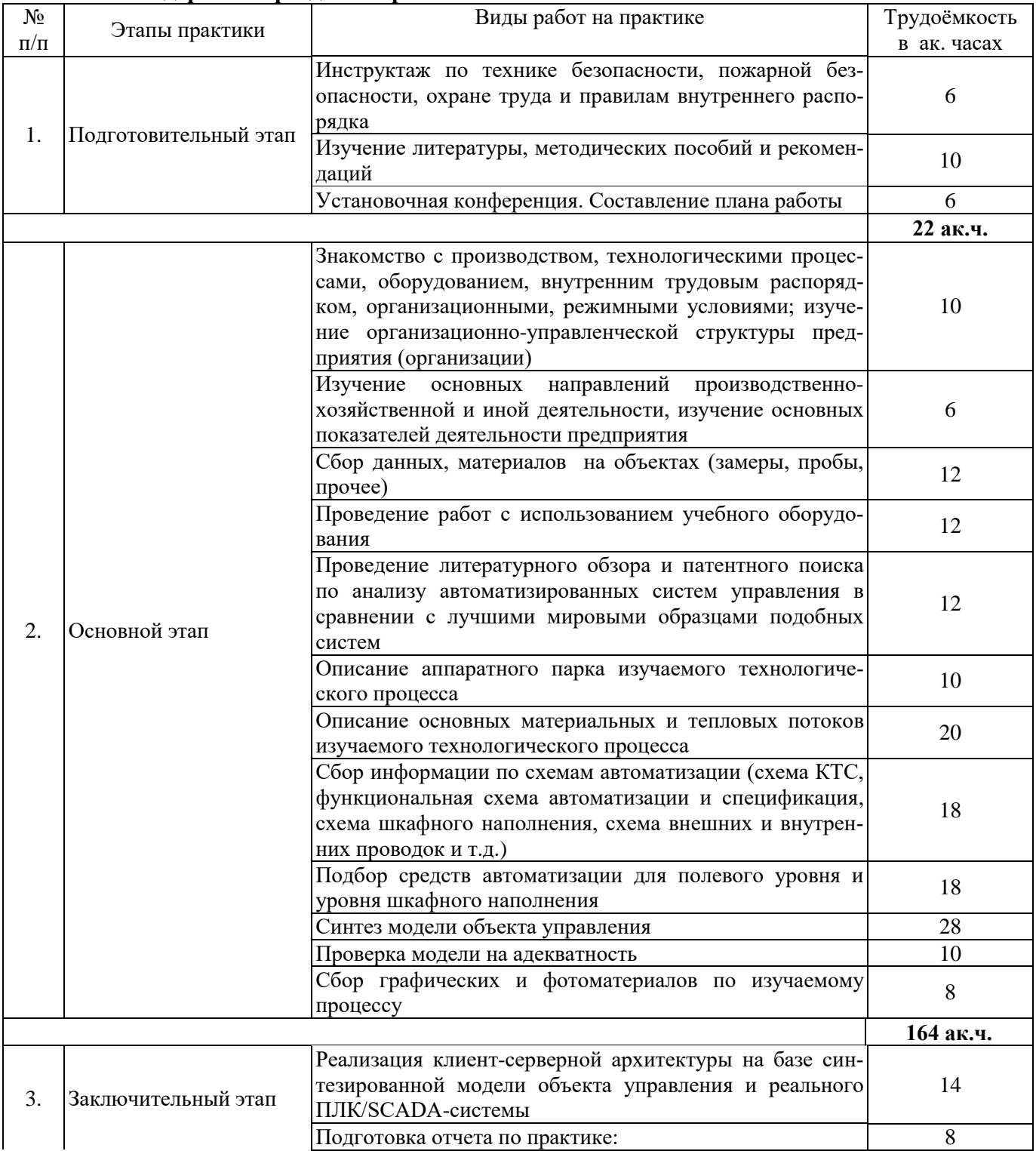

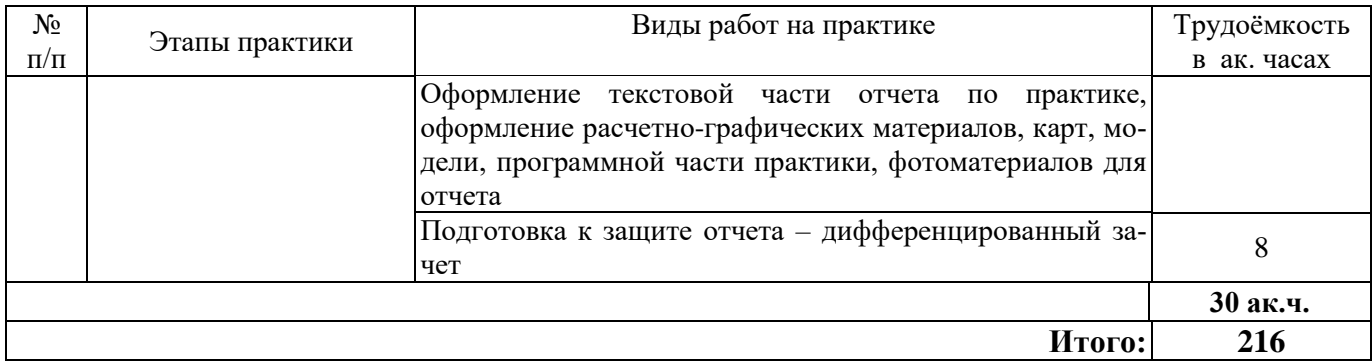

## **5. ФОРМЫ ОТЧЕТНОСТИ ПО ПРАКТИКЕ**

Формой отчетности по результатам прохождения Учебной практики – научноисследовательской работы – Второй учебной практики является отчет по практике.

Промежуточная аттестация по результатам учебной практики проводится в форме дифференцированного зачета.

## **5.1. Примерная структура и содержание отчета:**

- 1. Титульный лист.
- 2. Индивидуальный план производственной практики.
- 3. Введение, в котором указываются:
	- цель, задачи, место, дата начала и продолжительность практики;
	- перечень основных работ и заданий, выполненных в процессе практики.
- 4. Основная часть, в которой приводятся:
	- технологические процессы, изучаемые магистрантом, и уровень автоматизации этих процессов;
	- результаты литературного обзора и патентного поиска по анализу автоматизированных систем управления в сравнении с лучшими мировыми образцами подобных систем;
	- описание аппаратного парка изучаемого технологического процесса;
	- описание основных материальных и тепловых потоков изучаемого технологического процесса;
	- комплект схем по автоматизации (схема КТС, функциональная схема автоматизации и спецификация);
	- результаты подбора средств автоматизации для полевого уровня и уровня шкафного наполнения;
	- синтез модели объекта управления;
	- проверка модели на адекватность;
	- графические и фотоматериалы по изучаемому процессу;
	- реализация клиент-серверной архитектуры на базе синтезированной модели объекта управления и реального ПЛК/SCADA-системы.

5. Заключение, включающее описание навыков и умений, приобретенных в процессе практики.

- 6. Список использованных источников.
- 7. Приложения

**5.2. Требования по оформлению отчета** Отчет выполняется в текстовом редакторе MSWord. Шрифт Times New Roman (Cyr), кегль 12 пт, межстрочный интервал полуторный, отступ первой строки – 1,25 см; автоматический перенос слов; выравнивание – по ширине.

Используемый формат бумаги - А4, формат набора  $165 \times 252$  мм (параметры полосы: верхнее поле – 20 мм; нижнее – 25 мм; левое – 30 мм; правое – 15 мм).

Стиль списка использованной литературы: шрифт - TimesNewRoman, кегль 12 пт, обычный. На все работы, приведенные в списке, должны быть ссылки в тексте пояснительной записки отчета.

Иллюстрации: размер иллюстраций должен соответствовать формату набора – не более  $165 \times 252$  мм. Подрисуночные подписи набирают, отступив от тела абзаца 0,5 см, основным шрифтом TimesNewRoman, кегль 11 пт, обычный.

Объем отчета должен содержать не менее 25-35 страниц печатного текста, включая приложения.

Текст отчёта делят на разделы, подразделы, пункты. Заголовки соответствующих структурных частей оформляют крупным шрифтом на отдельной строке.

Отчет по практике составляется и оформляется в период прохождения практики и должен быть закончен к моменту ее окончания. Отчет проверяется руководителем практики. По результатам защиты выставляется дифференцированный зачет.

#### **6. ОЦЕНОЧНЫЕ СРЕДСТВА ДЛЯ ПРОВЕДЕНИЯ ПРОМЕЖУТОЧНОЙ АТТЕСТАЦИИ**

К защите отчета по Учебной практике – научно-исследовательской работе – Второй учебной практике допускаются студенты, выполнившие программу практики и представившие в установленные сроки подготовленные материалы.

Защита отчета проводится в форме собеседования по темам и разделам практики. Собеседование позволяет выявить уровень знаний обучающегося по проблематике Учебной практики – Научно-исследовательской работы – Второй учебной практики*,* степень самостоятельности студента в выполнении задания.

Защита отчета происходит в учебной аудитории кафедры Автоматизации технологических процессов и производств Горного университета. Обучающийся готовит выступление на 7-10 минут, в котором представит результаты проделанной работы. После выступления обучающийся, при необходимости, отвечает на заданные вопросы.

При оценивании проделанной работы принимаются во внимание посещаемость практики, качество представленного отчета, защиты отчета и ответов на вопросы.

По результатам аттестации выставляется дифференцированный зачет.

#### **6.1. Типовые контрольные вопросы, необходимые для оценки знаний, умений, навыков и (или) опыта деятельности, характеризующих этапы формирования компетенций**

1. Сформулируйте основные задачи при модернизации процесса автоматизации по изучаемому процессу/объекту.

2. Перечислите основные объекты автоматизации по изучаемому процессу.

3. Расскажите, что является технологическим процессом согласно ГОСТ 3.1109-82.

4. Расскажите об основных функциях АСУТП.

5. Расскажите, что является критерием управления АСУ ТП.

6.Расскажите и поясните на изучаемом объекте/процессе назначение и применение положительной и отрицательной обратной связи, каскадной системы управления, комбинированной системы управления.

7. Опишите блок-схему локальной САУ.

8. Расскажите о методах математического описания систем управления.

9. Расскажите о структуре математических моделей.

10. Поясните, зачем применяется линеаризация моделей.

11. Расскажите, какие прямые показатели качества переходных процессов широко используются в инженерной практике.

12. Расскажите об основных способах повышения точностных показателей системы.

13. Назовите основные интерфейсы передачи данных от датчиков.

14. Расскажите об особенностях HART-интерфейса, Foundation Fieldbus и Profibus.

15. Перечислить существующие типы датчиков.

16. Рассказать о датчиках, осуществляющих непосредственное преобразование входной величины в электрический сигнал.

17. Рассказать о датчиках, преобразующих входную величину в изменение какого-либо электрического параметра (R, L или C).

18. Рассказать о пороге чувствительности датчика.

19. Пояснить, что полразумевается пол статической характеристикой латчика.

20. Пояснить, что подразумевается под инерционностью датчика.

21. Пояснить, что подразумевается под чувствительностью датчика.

22. Рассказать о топологии сетей.

23. Назовите основные интерфейсы передачи данных от датчиков.

24. Лайте определение понятию «проектирование».

25. Расскажите об основных этапах проектирования.

26. Обозначение типичных первичных преобразователей.

27. Назовите обозначение, уточняющее значение основной измеряемой величины.

28. Верхняя зона поля в обозначении устройства автоматизации.

29. Нижняя зона поля в обозначении устройства автоматизации.

30. Что такое функциональная схема автоматизации.

31. Расскажите о правилах построения функциональных схем.

32. Поясните, что такое «ошибка измерения», приведите примеры.

33. Поясните, как работают нормально разомкнутые и нормально замкнутые контакты?

34. Объясните логику работы «Последовательного И» и «Параллельного ИЛИ».

35. Поясните, для чего используются внутренние реле ПЛК?

36. Расскажите, какие методы удержания состояния выхода Вы знаете?

37. Опишите структуру ПЛК и назначение его компонентов, как существующих физически, так и моделируемых.

38. Расскажите, с помощью каких устройств при необходимости может быть расширен ПЛК?

39. Расскажите о классификации ПЛК.

40. Поясните, как реализовать аварийную сигнализацию для мнемосхемы оператора.

41. Расскажите об основных функциях программного обеспечения SCADA.

42. Поясните, в чем заключаются функции оператора.

43. Поясните, что подразумевается под архитектурным построением SCADA-систем.

44. Дать определение Клиент-серверной архитектуры.

45. Поясните, что такое SCADA как открытая система.

46. Дать определение понятию «ОРС-интерфейс».

47. Расскажите о структуре сетевой модели OSI?

48. Перечислите механизмы обработки информации в SCADA-системах.

49. Поясните понятие архивирования в SCADA - системах.

50. Перечислите цели ERP - систем, функции ERP - систем.

51. Перечислите состав и назначение MES - систем.

52. Поясните, как реализовать аварийную сигнализацию для мнемосхемы оператора.

53. Основные понятия, история и современное состояние робототехники. Понятие робот.

54. Индустрия 4.0 и рынок роботов (технологические уклады, робототехника в мире и России, пионеры рынка).

55. Основы проектирования промышленных роботов (общее понятие о системном подходе, манипуляторы, их характеристики и кинематические схемы).

56. Приводы промышленных роботов (классификация и типы приводов, электрический привод и его особенности, основы следящего привода, регуляторы и их свойства).

57. Контроллеры и интерфейсы промышленной робототехники (промышленные контроллеры: основные положения, архитектура ПЛК, интерфейсы робототехнических систем).

58. Системы управления и языки программирования робототехнических систем (системы управления манипуляторами и их классификация, операционные системы роботов, среды моделирования РТК, принципы программирования промышленных роботов, особенности моделирования техпроцессов).

59. Датчики нижнего уровня управления (энкодеры и их устройство, датчики инерциальной навигации: акселерометры и гироскопы) Локационные системы роботов (методы и средства магнитного контроля, акустические локационные системы роботов, дальномеры и их устройство).

60. Мобильные промышленные роботы: схемы и решения (понятие о математической модели мобильного робота, складские мобильные роботы, мобильные роботы специального назначения) К вопросу о навигации мобильных роботов (классификация навигационных систем роботов, прокладывание маршрута, алгоритмы локализации и построение карты).

61. Элементы искусственного интеллекта в промышленной робототехнике (сетевые решения, основы MEMS-технологий).

62. Роботы манипуляторы.

63. Захватные устройства.

64. Что такое цифровой двойник. Какие задачи позволяет решить цифровой двойник.

65. Как оценить потенциальную экономию от использования цифрового двойника?

66. Сколько в среднем занимает разработка цифрового двойника?

67. Какие данные необходимы для разработки цифрового двойника?

68. Как проверить работу цифрового двойника на адекватность?

69. Как вы понимаете фразу и согласны ли вы с ней «цифровой двойник – робастная и адек-

ватная модель исследуемого объекта или процесса».

70. Обучение offline/online цифрового двойника.

71. На каком уровне детализации должен строиться цифровой двойник?

72. С какого класса задач стоит начинать разработку цифрового двойника?

73. Как часто необходимо делать пересчет цифрового двойника?

74. Что такое виртуальная реальность.

75. Из чего состоит шлем виртуальной реальности.

76. По какому принципу работает VR-шлем.

77. В чем отличие BP-очков от VR-шлема.

78. Виртуальная и дополненная реальность – одно и тоже?

79. Что такое BP, AP.

80. Стоит ли обращать внимание на эту сферу и отдавать деньги сейчас в рамках вашей специальности и специфики работы.

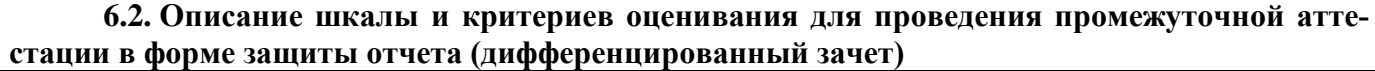

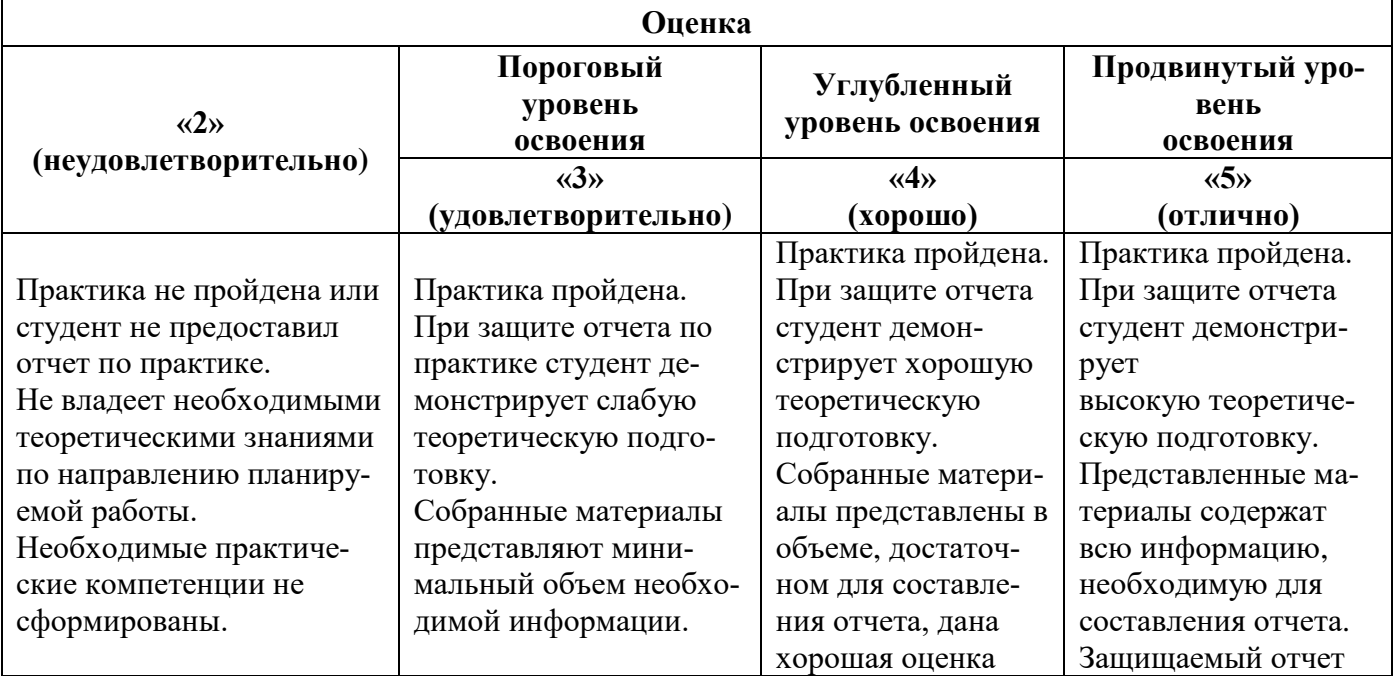

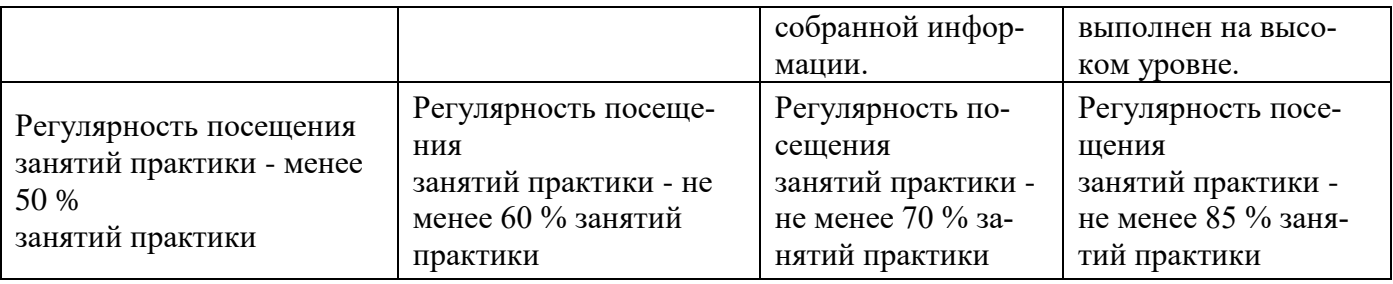

## **7. УЧЕБНО-МЕТОДИЧЕСКОЕ И ИНФОРМАЦИОННОЕ ОБЕСПЕЧЕНИЕ, НЕОБХОДИМОЕ ДЛЯ ПРОВЕДЕНИЯ ПРАКТИКИ:**

## **7.1. Рекомендуемая литература**

#### **7.1.1. Основная литература**

1. Смирнов Ю.А. Технические средства автоматизации и управления [Электронный ресурс]: учеб. пособие – Электрон. дан. – Санкт–Петербург: Лань, 2017. – 456 с. – Режим доступа:

<https://e.lanbook.com/book/91063>

2. Брюханов В.Н. Автоматизация производства. / В.Н. Брюханов. — М.: Высшая школа,  $2016. - 367$  c.

3. Дастин Э. Тестирование программного обеспечения. Внедрение, управление и автоматизация / Э. Дастин, Д. Рэшка, Д. Пол; Пер. с англ. М. Павлов. — М.: Лори, 2017. — 567 c.

4. Ермоленко А.Д. Автоматизация процессов нефтепереработки: Учебное пособие / А.Д. Ермоленко, О.Н. Кашин, Н.В. Лисицын; Под общ. ред. В.Г. Харазов. — СПб.: Профессия, 2016. — 304 c.

5. Ермоленко А.Д. Автоматизация процессов нефтепереработки / А.Д. Ермоленко, О.Н. Кашин, Н.В. Лисицын и др… — Вологда: Инфра-Инженерия, 2016. — 304 c.

6. Зубарев, Ю.М. Автоматизация координатных измерений в машиностроении: Учебное пособие. 2-е изд., пер. и доп. / Ю.М. Зубарев, С.В. Косаревский. — СПб.: Лань, 2016. — 160 c.

7. Иванов А.А. Автоматизация технологических процессов и производств: Учебное пособие/ А.А. Иванов. — М.: Форум, 2016. — 224 c.

8. Капустин Н.М. Автоматизация производственных процессов в машиностроении. 2-е изд., стер. / Н.М. Капустин, П.М. Кузнецов. — М.: Высшая школа, 2017. — 415 c.

9. Еремеев С.В. Автоматизация технологических процессов и производств в нефтегазовой отрасли: Учебное пособие / С.В. Еремеев. - СПб.: Лань, 2018. - 136 c.

10. Селевцов Л.И. Автоматизация технологических процессов: Учебник / Л.И. Селевцов. - М.: Academia, 2019. - 160 c.

11. Шишмарев, В.Ю. Автоматизация технологических процессов: Учебник / В.Ю. Шишмарев. - М.: Academia, 2018. - 320 c.

12. Шишмарёв, В.Ю. Автоматизация технологических процессов: Учебник / В.Ю. Шишмарёв. - М.: Academia, 2017. - 544 c.

13. Автоматизация физических исследований и эксперимента: компьютерные измерения и виртуальные приборы на основе LabVIEW / Бутырин П.А. и др. - М.: «ДМК Пресс», 2019. - 265 с.

#### **7.1.2. Дополнительная литература**

1. Смирнов, Ю.А. Технические средства автоматизации и управления [Электронный ресурс]: учеб. пособие — Электрон. дан. — Санкт-Петербург: Лань, 2017. — 456 с.

https://e.lanbook.com/book/91063

2. Гайдук, А.Р. Теория автоматического управления в примерах и задачах с решениями в MATLAB [Электронный ресурс]: учеб. пособие / А.Р. Гайдук, В.Е. Беляев, Т.А. Пьявченко. — Электрон. дан. — Санкт-Петербург: Лань, 2017. — 464 с.

<https://e.lanbook.com/book/90161>

3. Основы автоматизации технологических процессов нефтегазового производства: учеб. пособие / П. А. Петров. – СПб.: Art–Xpress, 2017. – 152 с.

## **7.1.3. Учебно-методическое обеспечение**

1. Смирнов, Ю.А. Технические средства автоматизации и управления [Электронный ресурс]: учеб. пособие — Электрон. дан. — Санкт-Петербург: Лань, 2017. — 456 с.

https://e.lanbook.com/book/91063

2. Гайдук, А.Р. Теория автоматического управления в примерах и задачах с решениями в MATLAB [Электронный ресурс]: учеб. пособие / А.Р. Гайдук, В.Е. Беляев, Т.А. Пьявченко. — Электрон. дан. — Санкт-Петербург: Лань, 2017. — 464 с.

<https://e.lanbook.com/book/90161>

## **7.2. Базы данных, электронно-библиотечные системы, информационно-справочные и поисковые системы**

1. «Академический кабинет»: http://www.netcabinet.ru

2. Библиотека Гумер — гуманитарные науки: http://www.gumer.info

3. Европейская цифровая библиотека Europeana: http://www.europeana.eu/portal

4. Информационно-издательский центр по геологии и недропользованию Министерства при-

родных ресурсов и экологии Российской Федерации ООО «ГЕОИНФОРММАРК»: http://www.geoinform.ru

- 5. Информационно-аналитический центр «Минерал»: http://www.mineral.ru/
- 6. КонсультантПлюс: справочно-поисковая система: www.consultant.ru
- 7. Мировая цифровая библиотека: http://wdl.org/ru

8. Научная электронная библиотека «Scopus»: https://www.scopus.com

9. Научная электронная библиотека ScienceDirect: http://www.sciencedirect.com

- 10. Научная электронная библиотека «eLIBRARY»: https://elibrary.ru
- 11. Научно-техническая библиотека SciTechLibrary: http://www.sciteclibrary.ru
- 12. Поисковые системы: Yandex, Rambler, Yahoo и др.
- 13. Портал «Гуманитарное образование»: http://www.humanities.edu.ru
- 14. Система ГАРАНТ: электронный периодический справочник: www.garant.ru

15. Федеральное хранилище «Единая коллекция цифровых образовательных ресурсов»: http://school-collection.edu.ru

16. Федеральный портал «Российское образование»: http://www.edu.ru

17. Электронная библиотека Российской Государственной Библиотеки (РГБ):

http://elibrary.rsl.ru

18. Электронная библиотека учебников: http://studentam.net

19. Электронная библиотечная система «Национальный цифровой ресурс «Руконт»»: http://rucont.ru/

20. Электронно-библиотечная система издательского центра «Лань»: https://e.lanbook.com/books

21. Электронно-библиотечная система «ЭБС ЮРАЙТ»: www.biblio-online.ru

22. «Энциклопедии и словари»: [http://enc-dic.com](http://enc-dic.com/)

## **8. ПЕРЕЧЕНЬ ИНФОРМАЦИОННЫХ ТЕХНОЛОГИЙ, ИСПОЛЬЗУЕМЫХ ПРИ ПРОВЕДЕНИИ ПРАКТИКИ**

## **8.1. Информационные технологии применяются на следующих этапах:**

- оформление учебных работ (отчетов, докладов и др.);

- использование информационно-справочного обеспечения: онлайн-словарей, справочников (Википедия, Грамота.ру и др.);

- использование специализированных справочных систем (справочников, профессиональных сетей и др.);

- работа обучающихся в электронной информационно-образовательной среде Горного университета (ЭИОС).

Подготовка материалов, докладов, отчетов выполняется с использованием текстового редактора (Microsoft Оffice Word).

Microsoft PowerPoint – для подготовки презентаций.

#### **8.2. Лицензионное программное обеспечение**

1. Microsoft Windows 8 Professional (договор бессрочный ГК № 875-09/13 от 30.09.2013 «На поставку компьютерной техники»).

2. Microsoft Office 2007 Standard (договор бессрочный Microsoft Open License 42620959 от 20.08.2007).

3. Microsoft Office 2007 Professional Plus (договор бессрочный Microsoft Open License 46082032 от 30.10.2009, договор бессрочный Microsoft Open License 46822807 от 22.12.2009, договор бессрочный Microsoft Open License 46431107 от 22.01.2010, договор бессрочный Microsoft Open License 45207312 от 03.03.2009.

4. Лицензионное соглашение на распространение программного обеспечения № 40-2012 Санкт-Петербург 21 июня 2012.

5. Лицензионное соглашение на распространение программного обеспечения № 46-2013, Санкт-Петербург 30 сентября 2013.

6. Лицензионное соглашение на распространение программного обеспечения № 41-2013, Санкт-Петербург 19 сентября 2013.

## **9. ОПИСАНИЕ МАТЕРИАЛЬНО-ТЕХНИЧЕСКОЙ БАЗЫ, НЕОБХОДИМОЙ ДЛЯ ПРОВЕДЕНИЯ ПРАКТИКИ**

Для проведения установочной конференции, текущего контроля и промежуточной аттестации задействованы специализированные аудитории – компьютерные лаборатории, лаборатории информационных технологий, читальные залы библиотеки Горного университета.

Учебные аудитории для самостоятельной работы обучающихся – специализированные помещения, оснащенные компьютерной техникой, имеющей выход в информационнотелекоммуникационную сеть «Интернет», ЭИОС.

## **9.1. Помещения для самостоятельной работы**

1. Оснащенность помещения для самостоятельной работы: 13 посадочных мест. Стул – 25 шт., стол – 2 шт., стол компьютерный – 13 шт., шкаф – 2 шт., доска аудиторная маркерная – 1 шт., АРМ учебное ПК (монитор + системный блок) – 14 шт. Доступ к сети «Интернет», в электронную информационно-образовательную среду Университета.

Перечень лицензионного программного обеспечения: Microsoft Windows 7 Professional, Microsoft Office 2007 Professional Plus, антивирусное программное обеспечение: Kaspersky Endpoint Security, 7-zip (свободно распространяемое ПО), Foxit Reader (свободно распространяемое ПО), Foxit Reader (свободно распространяемое ПО), SeaMonkey (свободно распространяемое ПО), Chromium (свободно распространяемое ПО), Java Runtime Environment (свободно распространяемое ПО), doPDF (свободно распространяемое ПО), GNU Image Manipulation Program (свободно распространяемое ПО), Inkscape (свободно распространяемое ПО), XnView (свободно распространяемое ПО), K-Lite Codec Pack (свободно распространяемое ПО), FAR Manager (свободно распространяемое ПО).

2. Оснащенность помещения для самостоятельной работы: 17 посадочных мест. Доска для письма маркером – 1 шт., рабочие места студентов, оборудованные ПК с доступом в сеть Университета – 17 шт., мультимедийный проектор – 1 шт., АРМ преподавателя для работы с мультимедиа – 1 шт. (системный блок, мониторы – 2 шт.), стол – 18 шт., стул – 18 шт. Доступ к сети «Интернет», в электронную информационно-образовательную среду Университета.

Перечень лицензионного программного обеспечения: Microsoft Windows 7 Professional, Microsoft Office 2007 Professional Plus, антивирусное программное обеспечение: Kaspersky Endpoint Security, 7-zip (свободно распространяемое ПО), Foxit Reader (свободно распространяемое ПО), Foxit Reader (свободно распространяемое ПО), SeaMonkey (свободно распространяемое ПО), Chromium (свободно распространяемое ПО), Java Runtime Environment (свободно распространяемое ПО), doPDF (свободно распространяемое ПО), GNU Image Manipulation Program (свободно распространяемое ПО), Inkscape (свободно распространяемое

ПО), XnView (свободно распространяемое ПО), K-Lite Codec Pack (свободно распространяемое ПО), FAR Manager (свободно распространяемое ПО).

3. Оснащенность помещения для самостоятельной работы: 16 посадочных мест. Стол компьютерный для студентов (тип 4) - 3 шт., стол компьютерный для студентов (тип 6) - 2 шт., стол компьютерный для студентов (тип 7) - 1 шт., кресло преподавателя (сетка, цвет черный) - 17 шт., доска напольная мобильная белая магнитно-маркерная «Magnetoplan» 1800мм×1200мм - 1 шт., моноблок Lenovo M93Z Intel Q87 - 17 шт., плакат - 5 шт. Доступ к сети «Интернет», в электронную информационно-образовательную среду Университета.

Перечень лицензионного программного обеспечения: Microsoft Windows 7 Professional, Microsoft Office 2007 Professional Plus, CorelDRAW Graphics Suite X5, Autodesk product: Building Design Suite Ultimate 2016, product Key: 766H1, антивирусное программное обеспечение: Kaspersky Endpoint Security, 7-zip (свободно распространяемое ПО), Foxit Reader (свободно распространяемое ПО), Foxit Reader (свободно распространяемое ПО), SeaMonkey (свободно распространяемое ПО), Chromium (свободно распространяемое ПО), Java Runtime Environment (свободно распространяемое ПО), doPDF (свободно распространяемое ПО), GNU Image Manipulation Program (свободно распространяемое ПО), Inkscape (свободно распространяемое ПО), XnView (свободно распространяемое ПО), K-Lite Codec Pack (свободно распространяемое ПО), FAR Manager (свободно распространяемое ПО), Cisco Packet Tracer 7.1 (свободно распространяемое ПО), Quantum GIS (свободно распространяемое ПО), Python (свободно распространяемое ПО), R (свободно распространяемое ПО), Rstudio (свободно распространяемое ПО), SMath Studio (свободно распространяемое ПО), GNU Octave (свободно распространяемое ПО), Scilab (свободно распространяемое ПО).

4. Читальные залы:

Оснащенность: компьютерное кресло 7875 А2S – 35 шт., cтол компьютерный – 11 шт., моноблок Lenovo 20 HD - 16 шт., доска настенная белая - 1 шт., монитор ЖК Philips - 1 шт., монитор HP L1530 15tft - 1 шт., сканер Epson Perf.3490 Photo - 2 шт., системный блок HP6000 – 2 шт; стеллаж открытый - 18 шт., микрофон Д-880 с 071с.ч. - 2 шт., книжный шкаф - 15 шт., парта - 36 шт., стул - 40 шт.

Перечень лицензионного программного обеспечения: Автоматизированная информационно-библиотечная система (АИБС); MARK-SQL, Ирбис, доступ в Интернет; Microsoft Windows 7 Professional; Microsoft Office 2007 Professional Plus; Антивирусное программное обеспечение Kaspersky Endpoint Security.

5. Читальный зал:

Оснащенность: аппарат Xerox W. Centre 5230- 1 шт., cканер K. Filem - 1 шт., копировальный аппарат - 1 шт., кресло – 521АF-1 шт., монитор ЖК НР22 - 1 шт., монитор ЖК S.17 - 11 шт., принтер НР L/Jet - 1 шт., cистемный блок HP6000 Pro - 1 шт., cистемный блок Ramec S. E4300 – 10 шт., сканер Epson V350 - 5 шт., сканер Epson 3490 - 5 шт., стол 160×80×72 - 1 шт., стул 525 BFH030 - 12 шт., шкаф каталожный - 20 шт., стул «Кодоба» -22 шт., стол 80×55×72 - 10 шт.

6. Читальный зал:

Оснащенность: книжный шкаф 1000×3300×400-17 шт., стол, 400×180 Титаник «Pico» - 1 шт., cтол письменный с тумбой – 37 шт., кресло «Cannes» черное - 42 шт., кресло (кремовое) – 37 шт., телевизор 3DTV Samsung UE85S9AT - 1 шт., Монитор Benq 24 - 18 шт., цифровой ИКтрансивер TAIDEN - 1 шт., пульт для презентаций R700-1 шт., моноблок Lenovo 20 HD - 19 шт., сканер Xerox 7600 - 4шт. Перечень лицензионного программного обеспечения: Автоматизированная информационно-библиотечная система (АИБС); MARK-SQL, Ирбис, доступ в Интернет; Microsoft Windows 7 Professional; Microsoft Office 2007 Professional Plus; Антивирусное программное обеспечение Kaspersky Endpoint Security.

#### **9.2. Помещения для хранения и профилактического обслуживания оборудования**

1. Центр новых информационных технологий и средств обучения:

Оснащенность: персональный компьютер - 2 шт. (доступ к сети «Интернет»), монитор - 4 шт., сетевой накопитель - 1 шт., источник бесперебойного питания - 2 шт., телевизор плазменный Panasonic - 1 шт., точка Wi-Fi - 1 шт., паяльная станция - 2 шт., дрель - 5 шт., перфоратор - 3 шт., набор инструмента - 4 шт., тестер компьютерной сети - 3 шт., баллон со сжатым газом - 1 шт., паста теплопроводная - 1 шт., пылесос - 1 шт., радиостанция - 2 шт., стол – 4 шт., тумба на колесиках - 1 шт., подставка на колесиках - 1 шт., шкаф - 5 шт., кресло - 2 шт., лестница Alve - 1 шт.

Перечень лицензионного программного обеспечения: Microsoft Windows 7 Professional, Microsoft Office 2010 Professional Plus, антивирусное программное обеспечение: Kaspersky Endpoint Security, 7-zip (свободно распространяемое ПО), Foxit Reader (свободно распространяемое ПО), Foxit Reader (свободно распространяемое ПО), SeaMonkey (свободно распространяемое ПО), Chromium (свободно распространяемое ПО), Java Runtime Environment (свободно распространяемое ПО), doPDF (свободно распространяемое ПО), GNU Image Manipulation Program (свободно распространяемое ПО), Inkscape (свободно распространяемое ПО), XnView (свободно распространяемое ПО), K-Lite Codec Pack (свободно распространяемое ПО), FAR Manager (свободно распространяемое ПО).

2. Центр новых информационных технологий и средств обучения:

Оснащенность: стол - 5 шт., стул - 2 шт., кресло - 2 шт., шкаф - 2 шт., персональный компьютер - 2 шт. (доступ к сети «Интернет»), монитор - 2 шт., МФУ - 1 шт., тестер компьютерной сети - 1 шт., баллон со сжатым газом - 1 шт., шуруповерт - 1 шт.

Перечень лицензионного программного обеспечения: Microsoft Windows XP Professional, Microsoft Windows 7 Professional, Microsoft Office 2007 Professional Plus, антивирусное программное обеспечение: Kaspersky Endpoint Security, 7-zip (свободно распространяемое ПО), Foxit Reader (свободно распространяемое ПО), Foxit Reader (свободно распространяемое ПО), SeaMonkey (свободно распространяемое ПО), Chromium (свободно распространяемое ПО), Java Runtime Environment (свободно распространяемое ПО), doPDF (свободно распространяемое ПО), GNU Image Manipulation Program (свободно распространяемое ПО), Inkscape (свободно распространяемое ПО), XnView (свободно распространяемое ПО), K-Lite Codec Pack (свободно распространяемое ПО), FAR Manager (свободно распространяемое ПО).

3. Центр новых информационных технологий и средств обучения:

Оснащенность: стол - 2 шт., стул - 4 шт., кресло - 1 шт., шкаф - 2 шт., персональный компьютер - 1 шт. (доступ к сети «Интернет»), веб-камера Logitech HD C510 - 1 шт., колонки Logitech - 1 шт., тестер компьютерной сети - 1 шт., дрель - 1 шт., телефон - 1 шт., набор ручных инструментов - 1 шт.

Перечень лицензионного программного обеспечения: Microsoft Windows 7 Professional, Microsoft Office 2007 Professional Plus, антивирусное программное обеспечение: Kaspersky Endpoint Security, 7-zip (свободно распространяемое ПО), Foxit Reader (свободно распространяемое ПО), Foxit Reader (свободно распространяемое ПО), SeaMonkey (свободно распространяемое ПО), Chromium (свободно распространяемое ПО), Java Runtime Environment (свободно распространяемое ПО), doPDF (свободно распространяемое ПО), GNU Image Manipulation Program (свободно распространяемое ПО), Inkscape (свободно распространяемое ПО), XnView (свободно распространяемое ПО), K-Lite Codec Pack (свободно распространяемое ПО), FAR Manager (свободно распространяемое ПО).